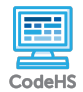

## **Lesson 6.2: If/Else Statements**

https://codehs.com/course/19963/lesson/6.2

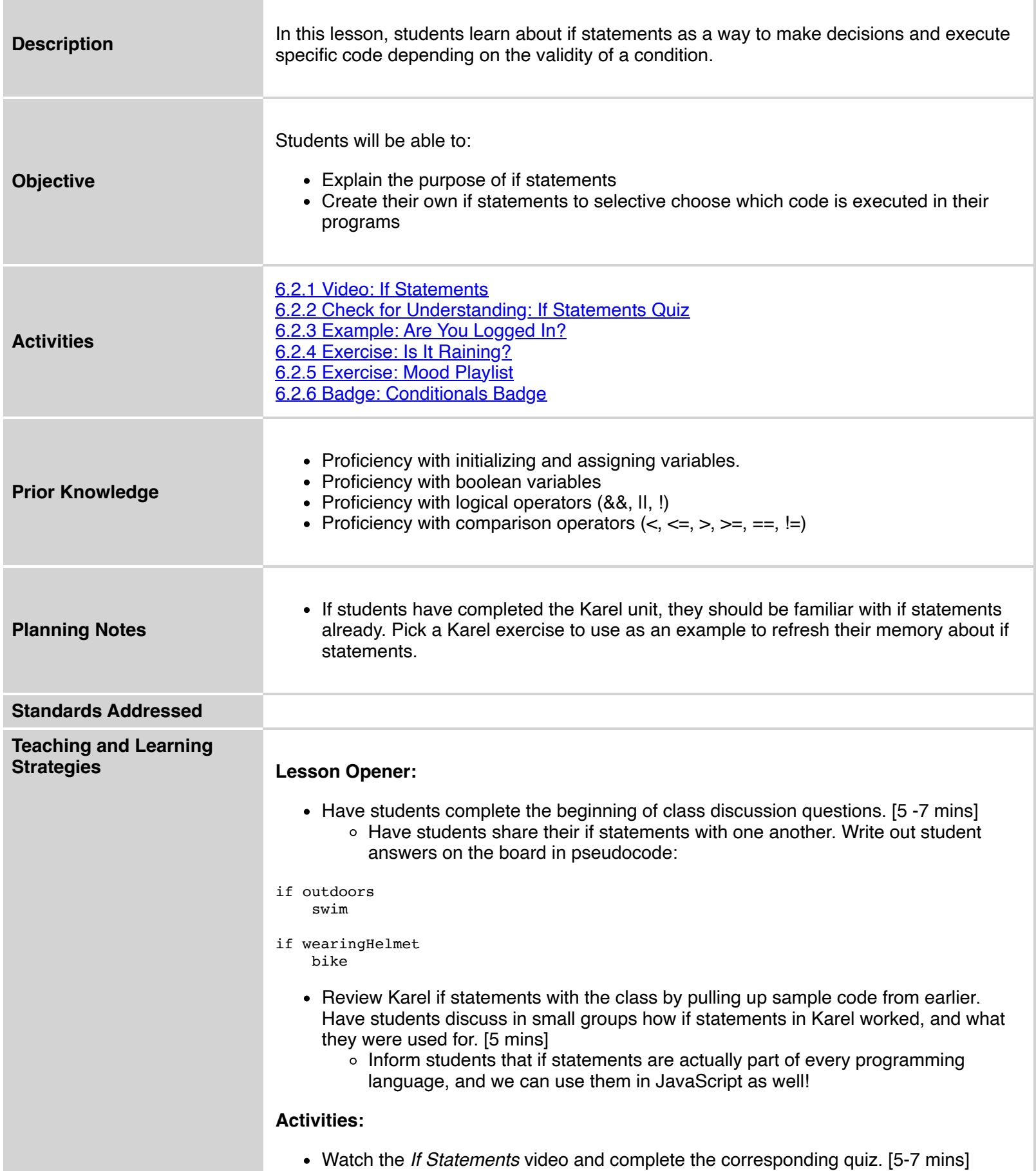

٠

![](_page_1_Picture_153.jpeg)

## **Vocabulary**

![](_page_1_Picture_154.jpeg)

![](_page_2_Picture_67.jpeg)